# Sharing, mutability, and immutability

Ruth Anderson CSE 140 University of Washington

#### **Copying and mutation**

```
list1 = ["e1", "e2", "e3", "e4"]
list2 = list1
list3 = list(list1) # make a copy; also "list1[:]"
print list1, list2, list3
list1.append("e5")
list2.append("e6")
list3.append("e7")
print list1, list2, list3
list1 = list3
list1.append("e8")
print list1, list2, list3
```

#### Variable reassignment vs. Object mutation

- Reassigning a variable changes a binding, it does not change (mutate) any object
   Reassigning is always done via the syntax:
   *myvar = expr size = 6 list2 = list1*
- Mutating (changing) an object does not change any variable binding Changes something about the object that mylist

<u>Two</u> syntaxes: *left expr = right expr* 

expr.method(args...)

Changes something about<br/>the object that mylistExamples:refers tomylist[3] = myvalue

mylist.append(myvalue)

#### New and old values

- Every **expression** evaluates to a value
  - It might be a new value
  - It might be a value that already exists
- A constructor evaluates to a new value

[3, 1, 4, 1, 5, 9] [3, 1, 4] + [1, 5, 9] [3, 1, 4, 1, 5, 9] mylist = [[3, 1], [4, 1]]

- An access expression evaluates to an existing value mylist[1]
- What does a function call evaluate to?

#### An aside: List notation

• Possibly misleading notation:

| "four" "score" | "and" | "seven" | "years" |
|----------------|-------|---------|---------|
|----------------|-------|---------|---------|

• More accurate, but more verbose, notation:

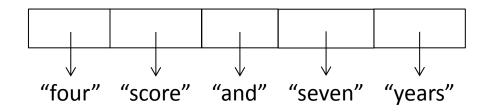

#### **Object identity**

- An object's **identity** never changes
- Can think of it as its address in memory
- Its value of the object (the thing it represents) may change

```
mylist = [1, 2, 3]
otherlist = mylist
mylist.append(4)
mylist is otherlist \Rightarrow True
                 mylist and otherlist refer to the exact same object
mylist == [1, 2, 3, 4] \Rightarrow True
                 The object mylist refers to is equal to the object [1,2,3,4]
                 (but they are two different objects)
mylist is [1, 2, 3, 4] \Rightarrow False
                 The object mylist refers to is not the exact same object
                 as the object [1,2,3,4]
```

The object identity test "is rarely used

### **Object type and variable type**

- An **object's** <u>type</u> never changes
- A **variable** can get rebound to a value of a different type

Example: The variable **a** can be bound to an int or a list

- a = 5 5 is always an int a = [1, 2, 3, 4] [1, 2, 3, 4] is always a list
- A **type** indicates:
  - what operations are allowed
  - the set of representable values

#### Aside: how did tuples get their name?

- sing**leton**
- pair
- double
- triple
- quadruple
- quintuple
- sextuple
- septuple
- octuple
- nonuple
- de**cuple**

Notice that the last 5 letters in these words are always **tuple** 

#### New datatype: tuple

## A tuple represents an ordered sequence of values Example:

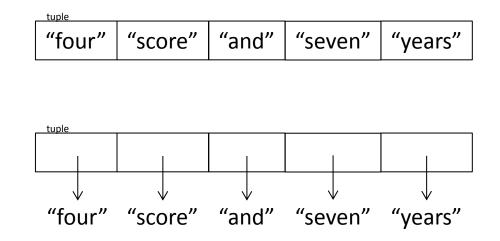

#### **Tuple operations**

Constructors

- Literals: Just like lists, but round the square brackets
- ("four", "score", "and", "seven", "years")
- Also (3, 1) + (4, 1) => (3, 1, 4, 1), etc.

Queries

Just like lists

Mutators

– None!

#### Immutable datatype

- An immutable datatype is one that doesn't have any functions in the third category:
  - Constructors
  - Queries
  - Mutators: None!
- Immutable datatypes:
  - int, float, boolean, string, function, tuple, *frozenset*
- Mutable datatypes:
  - list, dictionary, set

#### Not every value may be placed in a set

- Set elements must be immutable values
  - int, float, bool, string, tuple
  - not: list, set, dictionary
- Goal: only set operations change the set
  - after "myset.add(x)", x in myset  $\Rightarrow$  True
  - y in myset always evaluates to the same value
     Both conditions should hold until myset is changed
- Mutable elements can violate these goals

list1 = ["a", "b"]  
list2 = list1  
list3 = ["a", "b"]  
myset = { list1 }  
list1 in myset 
$$\Rightarrow$$
 True  
list3 in myset  $\Rightarrow$  True  
list2.append("c")  
list1 in myset  $\Rightarrow$ ???  
list3 in myset  $\Rightarrow$ ???

← Hypothetical; actually illegal in Python

#### Not every value is allowed to be a key

- Keys must be immutable values
  - int, float, bool, string, *tuple*
  - not: list, set, dictionary
- Goal: only dictionary operations change the keyset
  - after "mydict[x] = y", mydict[x]  $\Rightarrow$  y
  - if a == b, then mydict[a] == mydict[b]
  - These conditions should hold until mydict is changed

#### • Mutable keys can violate these goals

```
list1 = ["a", "b"]
list2 = list1
list3 = ["a", "b"]
mydict = {}
mydict[list1] = "z"
mydict[list3] \Rightarrow "z"
list2.append("c")
mydict[list1] \Rightarrow???
mydict[list3] \Rightarrow???
```

⇐ Hypothetical; actually illegal in Python

### Python's Data Model

- Everything is an *object*
- Each object has:
  - an *identity* 
    - Never changes
    - Test with **is** (but you rarely need to do so)
  - a type
    - Never changes
  - a *value* 
    - Can change for *mutable* objects
    - Cannot change for *immutable* objects
    - Test with ==

#### **Mutable and Immutable Types**

• Immutable

numbers, strings, tuples

- Mutable
  - lists and dictionaries

Note: a set is mutable, but a *frozenset* is immutable

#### Tuples are immuatble Lists are mutable

```
def updaterecord(record, position, value):
    """change the value at the given position"""
    record[position] = value
```

```
mylist = [1,2,3]
mytuple = (1,2,3)
updaterecord(mylist, 1, 10)
print mylist
updaterecord(mytuple, 1, 10)
print mytuple
```

#### **Mutable and Immutable Types**

```
>>> def increment(uniquewords, word):
        """increment the count for word"""
. . .
        if uniquewords.has key(word):
                uniquewords[word] = uniquewords[word] + 1
        else:
                 uniquewords[word] = 1
>>> mywords = dict()
>>> increment(mywords, "school")
>>> print mywords
{'school': 1}
>>> def increment(value):
        """increment the value???"""
. . .
        value = value + 1
. . .
>>> myval = 5
>>> increment(myval)
>>> print myval
5
```